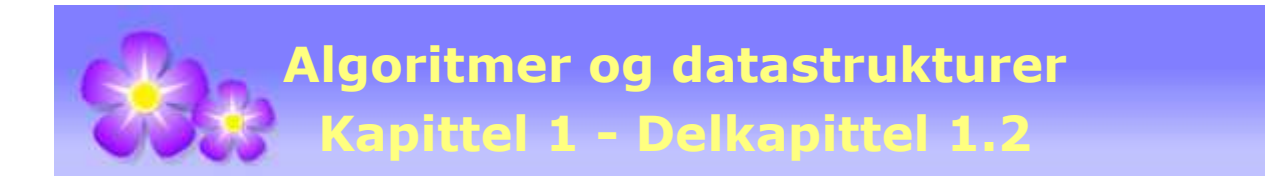

# **1.2 Den nest største verdien i en tabell**

# **1.2.1 Tabellintervaller**

I *Delkapittel* 1.1 laget vi flere versjoner av metoden *maks*, dvs. metoden som finner posisjonen til den største verdien i en tabell. Nå skal vi gjøre metoden litt mer fleksibel ved at den skal kunne finne posisjonen til den største i et *tabellintervall*. Vi lar metoden få flg. *signatur* (en metodes signatur består av dens navn og parameterliste):

```
public static int maks(int[] a, int fra, int til) // metodens signatur
```
*Programkode* **1.2.1** *a)*

**Halvåpent intervall**: Parametrene *fra* og *til* er grensene for det halvåpne tabellintervallet a[fra:til>. Det består av elementene i *a* fra og med *fra* og til (men **ikke** med) *til*:

a[fra:til> *// halvåpent tabellintervall*

I *Figur* 1.2.1 *a)* under er a[fra:til> markert med grått. Som vi ser er elementet i posisjon *fra* med i intervallet, mens det i posisjon *til* er ikke med:

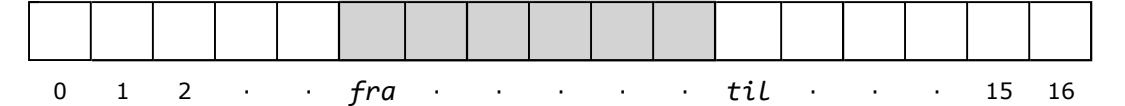

Figur 1.2.1 a): Tabellintervallet a[fra:til> består av de grå tabellelementene

Det må stilles bestemte krav til *fra* og *til* for at intervallet a[fra:til> skal ha mening:

- 1. Posisjonen/indeksen *fra* kan ikke være negativ siden 0 er første lovlige indeks.
- 2. Posisjonen *til* kan ikke være større enn *a.length*, dvs. tabellens lengde. Tabellen i *Figur* 1.2.1 *a)* har lengde 17. Lovlig verdi for *til* vil der være 17 eller mindre.
- 3. Posisjonen *fra* kan ikke være større enn *til*, dvs vi kan ikke ha *fra* til høyre for *til*.
- 4. Vi kaller a[fra:til> et lovlig (halvåpent) tabellintervall hvis 1, 2 og 3 er oppfylt. Vi sier at det er *tomt* (men lovlig) hvis *fra* = *til*. På samme måte som i mengdelære der den tomme mengden har mening, kan det gi mening å ha et tomt intervall.

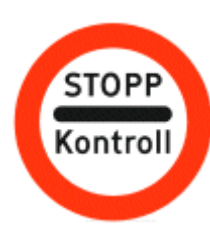

Intervallgrensene må sjekkes

Det gir imidlertid ikke mening å ha et tomt tabellintervall for den *maks*-metoden som er satt opp i *Programkode* 1.2.1 *a)*. Posisjonen til den største blant ingen verdier har ikke mening. Metoden må derfor starte med å sjekke at parameterverdiene *fra* og *til* representerer et lovlig og ikke-tomt tabellintervall. Det kan f.eks. gjøres slik:

```
if (fra < 0 || til > a.length || fra >= til) 
  throw new IllegalArgumentException("Illegalt intervall!");
```
Vi velger å kaste en *IllegalArgumentException* hvis *fra* eller *til* (eller begge) har ulovlige (eller illegale) verdier. Obs: Vi kaller vanligvis inputverdiene til en metode for parametre, men det er også vanlig å kalle dem *argumenter*. Derfor heter unntaket IllegalArgumentException.

Vi tar utgangspunkt i *Programkode* 1.1.4 og gjør de endringene som må til for at letingen etter den største verdien kun skjer i tabellintervallet a[fra:til> og ikke i hele tabellen *a*:

```
public static int maks(int[] a, int fra, int til) 
 { 
 if (fra < 0 || til > a.length || fra >= til) 
   { 
   throw new IllegalArgumentException("Illegalt intervall!"); 
  } 
 int m = fra; // indeks til største verdi i a[fra:til>
 int maksverdi = a[fra]; // største verdi i a[fra:til>
 for (int i = fra + 1; i < til; i++)
   { 
   if (a[i] > maksverdi) 
     { 
      m = i; // indeks til største verdi oppdateres
      maksverdi = a[m]; // største verdi oppdateres
    } 
   } 
 return m; // posisjonen til største verdi i a[fra:til>
 } 
           Programkode 1.2.1 b)
```
Det er strengt tatt ikke nødvendig å ha en egen *maks*-metode for det å finne den største i en hel tabell. Det holder om vi bruker metoden over med *fra* = 0 og *til* = *a.length* som parameterverdier. Men det er likevel praktisk å ha en slik *maks*-metode, og den kan lett kodes ved hjelp av metoden i *Programkode* 1.2.1 *b)*:

```
public static int maks(int[] a) // bruker hele tabellen
 { 
 return maks(a,0,a.length); // kaller metoden over
 } 
            Programkode 1.2.1 c)
```
**Lukket intervall**: I noen situasjoner er det mest naturlig at en tabellmetode arbeider i et lukket tabellintervall. La *v* og *h* betegne intervallets venstre og høyre endepunkt. Et lukket tabellintervall betegnes med a[*v*:*h*] og består av elementene i a fra og med indeks *v* til og med indeks *h*.

a[v:h] *// lukket tabellintervall*

I *Figur* 1.2.1 *b)* nedenfor er a[*v*:*h*] markert med grått. Vi ser at elementene i begge ender, dvs. både a[*v*] og a[*h*], hører til intervallet:

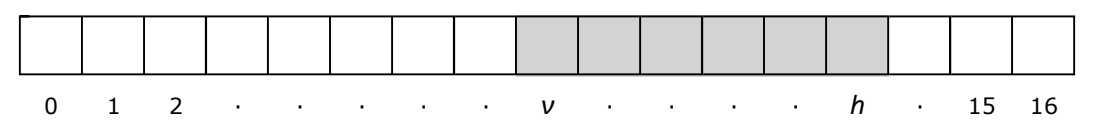

Figur 1.2.1 b): Tabellintervallet a[v:h] består av de grå tabellelementene

Det må stilles krav til intervallendepunktene *v* og *h* for at a[*v*:*h*] skal bli et lovlig intervall:

- 1. Venstre endepunkt *v* kan ikke være negativt.
- 2. Høyre endepunkt *h* kan ikke være større enn eller lik *a.length*.
- 3. Vi må ha at *h* >= *v* − 1.
- 4. Hvis kravene 1, 2 og 3 er oppfylt, kaller vi a[*v*:*h*] et lovlig (lukket) tabellintervall. Vi får et spesialtilfelle hvis *h* = *v* − 1, dvs. hvis *h* ligger rett til venstre for *v*. Da er a[*v*:*h*] et tomt (men lovlig) tabellintervall. Hvis *v* = *h* inneholder a[*v*:*h*] nøyaktig én verdi.

Legg merke til at det lukkede intervallet a[*v*:*h*] blir lik det halvåpne intervallet a[*v* : *h* + 1>, og at det halvåpne intervallet a[*fra*:*til*> blir lik det lukkede intervallet a[*fra* : *til* − 1].

**Huskeregel 1.2.1**: En tabellmetode som skal arbeide med et halvåpent tabellintervall, skal ha parameternavnene *fra* og *til* i sin signatur:

. . . . *metode1*(**int**[] a, **int** fra, **int** til, . .) *// a[fra:til>*

Hvis den skal arbeide med et lukket tabellintervall, skal den ha parameternavnene *v* (*v* står for *venstre*) og *h* (*h* står for *høyre*) i sin signatur:

. . . . *metode2*(**int**[] a, **int** v, **int** h, . .) *// a[v:h]*

Eksempel: Klassen *Arrays* i biblioteket (Java: package) *java.util* har mange metoder som arbeider med tabellintervaller. Et eksempel er metoden *copyOfRange*. Den har flg. signatur:

**public static int**[] *copyOfRange*(**int**[] a, **int** from, **int** to)

Her brukes *from* og *to* slik som vi bruker *fra* og *til*. Metoden lager en kopi av det halvåpne intervallet a[from:to>. I *java.util* brukes også *fromIndex* og *toIndex* om det samme.

Eksempel: Flg. kode viser hvordan *copyOfRange*-metoden kan brukes:

**char**[] c = {'A','B','C','D','E','F','G','H','I','J'}; *// 10 bokstaver* **char**[] d = Arrays.*copyOfRange*(c,4,8); *// en kopi av c[4:8>* **for** (**char** k : d) System.*out*.print(k + " "); *// kopien d skrives ut*

*// Utskrift: E F G H*

*Programkode* **1.2.1** *d)*

- 1. Lag to *min*-metoder (metoder som finner posisjonen til den minste verdien) tilsvarende de to *maks*-metodene i *Programkode* 1.2.1 *b)* og 1.2.1 *c)*. Legg dem i samleklassen Tabell. Se Avsnitt 1.2.2.
- 2. Lag en *maks*-metode med samme signatur som den i *Programkode* 1.2.1 *b)*, men som bruker idéen fra *Programkode* 1.1.5.
- 3. Hva skjer hvis siste parameter (*to*) i *copyOfRange* i *Programkode* 1.2.1 *d)* er større en lengden på tabellen *c*?
- 4. Finn hvilke metoder i *class Arrays* som arbeider med tabellintervaller (from/to eller fromIndex/toIndex).
- 5. I Java 1.5 ble det innført en ny type *for*-løkke en såkalt for-alle-løkke. Se *Programkode* 1.2.1 *d)*. Den må du lære deg hvis du ikke allerede kan den. Se f.eks. *Vedlegg* E.

## **1.2.2 En samleklasse for tabellmetoder**

Algoritmer som arbeider med tabeller kan kalles tabellalgoritmer eller tabellmetoder. Java tillater ikke frittstående metoder - en metode må ligge i en klasse. I *Delkapittel* 1.1 la vi metodene inn i class Program. Nå skal vi flytte dem over i en samleklasse med navn Tabell. Java har allerede en slik samleklasse. Det er Arrays i *java.util*. Vår samleklasse Tabell vil komme til å inneholde metoder av samme slag som dem i Arrays og andre typer tabellmetoder.

Metodene våre er satt til å være *statiske* (eng: static). Det betyr at de blir *klassemetoder* med hensyn på den klassen de ligger i. En klasse kan også ha statiske variabler og de kalles *klassevariabler*. En klassemetode kan kun benytte klassens klassevariabler (og ikke klassens instansvariabler). En statisk metode kan og skal normalt kalles direkte ved hjelp av klassenavnet (dvs. klassenavn punktum metodenavn) og ikke via en instans av klassen. Hvis en klassemetode skal benytte en annen klassemetode i den samme klassen, er det ikke nødvendig å referere til klassen. I *Vedlegg C* om *Samleklasser* ser vi mer på dette.

**Programmeringsregel**: *En metode som kan utføre oppgaven sin ved hjelp av den informasjonen den får gjennom sine parameterverdier (og ikke noe annet), kan og skal settes opp (deklareres) som statisk. Den er «seg selv nok»*.

Vi starter nå oppbyggingen av samleklassen Tabell. Den skal kun inneholde klassemetoder (statiske metoder). Derfor skal det ikke lages instanser av den. Det ordner vi ved å ha en privat *standardkonstruktør* som eneste konstruktør. Metodene som skal inn i class Tabell, kan vi kopiere fra *Delkapittel* 1.1 og fra *Avsnitt* 1.2.1. De vil være hjelpemetoder for senere bruk og Tabell kan dermed kalles en hjelpeklasse. Opprett derfor *package* med navn hjelpeklasser og legg Tabell der. Bruker du f.eks. *NetBeans* eller *Eclipse* kan du oppgi dette pakkenavnet når Tabell opprettes. Da blir pakken hjelpeklasser automatisk opprettet hvis du ikke har den fra før:

```
package hjelpeklasser; 
import java.util.*; 
public class Tabell // Samleklasse for tabellmetoder
 { 
 private Tabell() {} // privat standardkonstruktør - hindrer instansiering
 // Metoden bytt(int[] a, int i, int j) Programkode 1.1.8 d)
 // Metoden randPerm(int n) Programkode 1.1.8 e)
 // Metoden randPerm(int[] a) Programkode 1.1.8 f)
 // Metoden maks(int[] a, int fra, int til) Programkode 1.2.1 b)
 // Metoden maks(int[] a) Programkode 1.2.1 c)
 // min-metodene - se Oppgave 1 i Avsnitt 1.2.1
 } 
          Programkode 1.2.2 a)
```
Hvis vi prøver oss med flg. kode

```
Tabell tabell = new Tabell();
```
i et program, kommer det en syntaksfeil. F.eks. kommer det *The constructor Tabell() is not visible* i Eclipse og *Tabell() has private access in Tabell* i NetBeans.

I klassen Program som vi laget i *Delkapittel* 1.1, kan vi fjerne alt og isteden la den inneholde flg. testprogram. Klassen Program og dens *main*-metode kan brukes til kodetesting også senere. Da er det bare å bytte ut koden med ny kode.

```
import hjelpeklasser.*; 
public class Program
 { 
 public static void main(String ... args) // hovedprogram
  { 
   int[] a = Tabell.randPerm(20); // en tilfeldig tabell
   for (int k : a) System.out.print(k + " "); // skriver ut a
   int m = Tabell.maks(a); // finner posisjonen til største verdi
    System.out.println("\nStørste verdi ligger på plass " + m); 
  } // main
```
} *// class Program*

### *Programkode* **1.2.2** *b)*

- 1. Bygg opp class Tabell slik som beskrevet i *Programkode* 1.2.2 *a)*.
- 2. Kjør programmet i *Programkode* 1.2.2 *b)*.
- 3. Lag metoden public static void *bytt*(char[] c, int i, int j). Den skal bytte om innholdet i posisjon *i* og *j* i *char*-tabellen *c*. Legg metoden i samleklassen Tabell.
- 4. Lag metoden public static void *skriv*(int[] a, int fra, int til). Den skal skrive ut tallene i intervallet a[*fra*:*til*> til konsollet - alle på én linje og et mellomrom mellom hvert tall. Ikke mellomrom og ikke linjeskift etter siste verdi. Lag så metoden public static void *skriv*(int[] a). Den skal skrive ut hele tabellen - alle på én linje, en blank mellom hvert tall. Ikke mellomrom og ikke linjeskift etter siste verdi. Legg begge metodene i samleklassen Tabell.
- 5. Lag to *skrivln*-metoder. De skal ha samme signatur og fungere på samme måte som de to *skriv*-metodene i *Oppgave 4* , men utskriften skal avsluttes med et linjeskift. Legg begge metodene i samleklassen Tabell.
- 6. Som i Oppgave 4 og 5, men med en tabell *c* av typen *char*[].
- 7. Lag metoden public static int[] *naturligeTall*(int n). Den skal returnere en heltallstabell som inneholder tallene 1, 2, . . . , *n*. Hvis *n* er mindre enn 1 skal det kastes et unntak. Lag også den mer generelle metoden public static int[] *heleTall*(int fra, int til). Den skal returnere en heltallstabell som inneholder tallene fra og med fra og til, men ikke med, tallet til. For eksempel skal kallet heleTall(1,6) gi tabellen {1, 2, 3, 4, 5}. Hvis fra er større enn til kastes et unntak. Hvis fra er lik til returneres en tom tabell. Legg metodene i samleklassen Tabell.

### **1.2.3 Feil og unntak**

*Programkode* 1.2.1 *b)* starter med en parameterverditest. Hvis noe er galt kastes en *IllegalArgumentException* med teksten *Illegalt intervall*. La flg. tabell *a* være gitt:

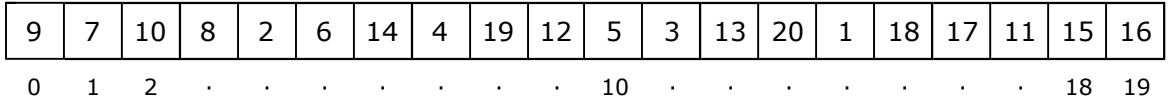

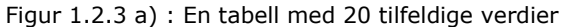

Anta at vi skal finne den største verdien i første halvpart av tabellen, dvs. i *a*[0:10>. Vi ser at det er tallet 19 som ligger i posisjon 8. I flg. kall har imidlertid *fra* og *til* blitt forbyttet:

**int** m = Tabell.*maks*(a,10,0); *// 0 og 10 har blitt forbyttet*

Under eksekvering vil det kastes et unntak med en feilmelding i form av en utskrift av kjørestakken (stack trace). Formen på utskriften vil variere noe avhengig av hvilket utviklingsmiljø en bruker. I Eclipse kommer f.eks. dette:

```
 Exception in thread "main" 
 java.lang.IllegalArgumentException: Illegalt intervall! 
 at hjelpeklasser.Tabell.maks(Tabell.java:11) 
 at algdat.Program.main(Program.java:21)
```
Først kommer en melding om hvilken programtråd (thread) unntaket kastes fra. Dernest hva slags unntak (unntaksklasse) det er og den feilmeldingen vi selv har lagt inn (dvs. Illegalt intervall!). Så i hvilken metode (her *maks*()) og programlinje (11) i klassen Tabell dette har skjedd. Til slutt hvilken metode (her *main*()) og programlinje (21) i klassen Program feilen har forplantet seg til. I et større program kan vi få mange flere linjer i en slik utskrift siden vi der gjerne har et omfattende hierarki av metodekall.

Det som mangler er mer detaljert informasjon om hva som forårsaket feilen. Spesielt hadde det vært gunstig å få vite hvilke parametere det gjelder og hvilke verdier de har når unntaket kastes. Dette gjør ikke Java for oss, men vi kan få det til hvis vi lager våre egne tester.

Testen i *Programkode* 1.2.1 *b)* undersøker først om *fra* er negativ. Dette er det strengt tatt ikke nødvendig for oss å gjøre. Java gjør det uansett. Hvis *fra* er negativ, sørger Java for at tabelloperasjonen a[*fra*] kaster en *ArrayIndexOutOfBoundsException*. Men da får vi kun vite i hvilken programlinje feilen har oppstått. Hvis vi ønsker flere detaljer enn det, må vi lage testen selv. Vi kan f.eks. lage den slik:

```
if (fra < 0) throw new ArrayIndexOutOfBoundsException 
                            ("fra(" + fra + ") er negativ!");
```
Dette forteller for det første at det er en *ArrayIndexOutOfBoundsException* og det sier mer enn det å få en *IllegalArgumentException*. For det andre inneholder feilmeldingen den eksakte verdien til parameteren *fra* i det øyeblikket unntaket kastes.

Det vil ofte være nødvendig å teste lovligheten til et tabellintervall. Vi kan derfor lage en egen metode for det formålet og samtidig passe på at den gir konkrete og detaljerte feilmeldinger. Vi bør da for det første velge unntaksklasser med navn som indikerer feiltypen. For det andre bør vi oppgi de eksakte verdiene til de parametrene som har gale verdier.

Følgende metode tester om det halvåpne tabellintervallet a[*fra*:*til*> er lovlig. Legg den i samleklassen Tabell:

```
public static void fratilKontroll(int tablengde, int fra, int til) 
 { 
 if (fra < 0) // fra er negativ
   throw new ArrayIndexOutOfBoundsException 
     ("fra(" + fra + ") er negativ!");if (til > tablengde) // til er utenfor tabellen
   throw new ArrayIndexOutOfBoundsException 
     ("til" + til + ") > tablengde(" + tablengde + ");
 if (fra > til) // fra er større enn til
   throw new IllegalArgumentException 
     ("fra(" + fra + ") > til(" + til + ") - illegal interval!!"); } 
          Programkode 1.2.3 a)
```
**OBS** Klassen Arrays i *java.util* har en tilsvarende metode. Den heter *rangeCheck*(), men er ikke offentlig og kan dermed ikke brukes av oss. Gå inn i kildekoden til Arrays og se hvordan metoden er kodet og hva slags feilmeldinger den gir. Se også *Oppgave* 2.

Den første programsetningen i *Programkode* 1.2.1 *b)*, dvs. setningen:

```
if (fra \langle 0 | 0 \rangle til > a. length || fra > = til)
  throw new IllegalArgumentException("Illegalt intervall!");
```
kan nå delvis erstattes med et kall på metoden *fratilKontroll*:

```
fratilKontroll(a.length,fra,til);
```
*Programkode* **1.2.3** *b)*

Men det er et lite problem. Metoden *fratilKontroll* slipper gjennom et tomt tabellintervall, dvs. et tabellintervall der *fra* = *til*. Et tomt intervall har ingen verdier og dermed finnes det heller ingen største verdi. I det tilfellet vil det passe å kaste en *NoSuchElementException*. Denne unntaksklassen er definert i *java.util*, mens de andre unntaksklassene vi har brukt til nå, er alle definert i *java.lang*. Flg. test fanger opp et tomt tabellintervall:

```
if (fra == til) 
   throw new NoSuchElementException 
     ("fra(" + fra + ") = til(" + til + ") - tomt tabellinterval!!");
```
### *Programkode* **1.2.3** *c)*

Det betyr at vi får det samme testresultat hvis første programsetning i *Programkode* 1.2.1 *b)* erstattes med både metodekallet i *Programkode* 1.2.3 *b)* og i tillegg med programsetningen i *Programkode* 1.2.3 *c)*. Se *Oppgave* 3.

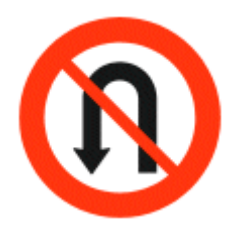

Bedre føre var enn etter snar.

Hvis en tabell *a* er parameter til en metode og det inngår kode som er avhengig av at *a* ikke er *null*, vil det under programkjøring bli kastet en *NullPointerException* hvis *a* er *null*. Det kommer imidlertid ingen melding om at det nettopp var *a* som var *null*. Hvis det i vår kode også inngår andre ting som kan forårsake en *NullPointerException*, er det ikke alltid lett å vite årsaken til feilmeldingen. Det er derfor i mange tilfeller også lurt å lage egne pekertester slik at feilmeldingene klart og tydelig forteller hvilken variabel (peker) det var som var *null*. Se *Oppgave* 4.

Flg. metode (som skal legges i klassen Tabell ) sjekker om et lukket tabellinetrvall er lovlig:

```
public static void vhKontroll(int tablengde, int v, int h) 
 { 
 if (v < 0) 
   throw new ArrayIndexOutOfBoundsException("v(" + v + ") < 0"); 
 if (h >= tablengde) 
    throw new ArrayIndexOutOfBoundsException 
      ("h(" + h + ") >= tablengde(" + tablengde + ")");if (v > h + 1)throw new IllegalArgumentException 
      ("v = " + v + ", h = " + h); } 
            Programkode 1.2.3 d)
```
Java har en hel serie ferdige unntaksklasser. Vi bør velge unntaksklasser med navn som passer for den typen feilsituasjon vi skal rapportere. Her er noen eksempler:

*NullPointerException*, *IllegalArgumentException*, *IllegalStateException*, *ArrayIndexOutOfBoundsException*, *StringIndexOutOfBoundsException*, I*ndexOutOfBoundsException*, *NoSuchElementException InvalidParameterException*, *NumberFormatException*

Alle disse klassene er subklasser av *RuntimeException*. Det er vanligvis en svakhet eller en feil i programkoden som er årsaken til et unntak av denne typen. De skal derfor normalt ikke fanges opp i en try − catch. Det er bedre at programmet avsluttes slik at feilen kan bli identifisert og rettet opp. Du finner mer om feilhåndtering og unntaksklasser i *Vedlegg* D.

### **<sup>6</sup>** Oppgaver til Avsnitt 1.2.3

- 1. Legg metodene *Programkode* 1.2.3 *a)* og 1.2.3 *d)*, inn i samleklassen Tabell.
- 2. Sett deg inn i (se kildekoden) metoden *rangeCheck*() i Arrays.
- 3. Gjør om *maks*-metoden i *Programkode* 1.2.1 *b)*, som du nå skal ha lagt inn i class Tabell, slik at parameterverditesten blir erstattet med *Programkode* 1.2.3 *b)* og *c)*. Lag så et testprogram der *maks*-metoden inngår (bruk *main* i class Program), men med parameterverdier som du vet vil føre til at unntak kastes. Velg verdier slik at du får frem alle de mulige feilmeldingstypene.
- 4. Gå videre fra *Oppgave* 3. Dvs. lag også kode som tester parameteren *a* og som gir en fornuftig feilmelding hvis *a* er *null*.
- 5. I *Oppgave* 5, 6 og 7 i *Avsnitt* 1.2.2 skulle det lages metoder som arbeidet i et halvåpent intervall. Bruk metoden *fratilKontroll*() til å sjekke at intervallene er lovlige.
- 6. Lag metoden *public static void snu(int[] a, int v, int h)*. Metoden skal snu rekkefølgen på verdiene i intervallet *a*[*v*:*h*]. Hvis intervallet f.eks. inneholder verdiene 4, 2, 13, 7, skal intervallet etter et kall på metodene inneholde 7, 13, 2, 4. Bruk metoden *vhKontroll*() til å sjekke lovligheten av intervallet. Lag også en metode som snur en hel tabell. Legg metodene i samleklassen Tabell.
- 7. Gjør som i Oppgave 6, men med en char-tabell. Lag først, hvis du ikke har gjort det tidligere, en bytt-metode som bytter om to elementer i en char-tabell.
- 8. Sett deg mer inn i bruk av unntak (exceptions). Se f.eks. *Vedlegg* D.

### **1.2.4 Den nest største verdien i en tabell**

I *Delkapittel* 1.1 tok vi opp ulike aspekter rundt det å finne posisjonen til den største verdien i en tabell. Kan vi finne den nest største verdien på samme måte? Det kan vi, men det er også mulig å løse oppgaven ved hjelp av nye og bedre teknikker.

Først må vi presisere hva vi skal mene med den nest største verdien. Hvis alle verdiene er forskjellige, er det klart hva som er nest størst. Men hva hvis den største verdien forekommer flere ganger? Er da størst og nest størst verdi det samme? Eller skal nest størst bety den største blant de verdiene som er forskjellige fra den største? Her må vi gjøre et valg og vi bestemmer at:

**Definisjon 1.2.4** *Gitt en samling verdier (f.eks. en tabell). Hvis den største verdien forekommer flere ganger, sier vi at nest størst og størst er det samme.*

En annen måte å si det på er: Etter at verdiene er sortert i voksende rekkefølge, er største verdi den som ligger sist, og nest største verdi den som ligger nest sist. Men vi ønsker selvfølgelig å kunne finne den største og den nest største uten å måtte sortere først.

Anta at vi skal finne den største og den nest største verdien i flg. tabell *a*:

|  |  |  |  |  |  |  |  |  | 0 1 2 · · · · · · · · · · · · m · · · · 18 19 |
|--|--|--|--|--|--|--|--|--|-----------------------------------------------|

Figur 1.2.4 a): Tabellens største verdi 20 ligger i posisjon *m* = 13

Vi bruker først *maks*-metoden til å finne posisjonen til den største verdien. Vi ser at største verdi (tallet 20) ligger i posisjon *m* = 13 (markert med grått):

**int** m = maks(a); *// i forhold til Figur 1.2.4 a) er nå m lik 13*

Den nest største finner vi som den største blant resten av verdiene. Men resten består av to tabellintervaller. Dermed kan vi bruke *maks*-metoden til å finne den største i hvert intervall, og den største av de to er den nest største for hele tabellen. Her ser vi nytten av å ha en *maks*-metode som arbeider i et tabellintervall:

**int** mv = *maks*(a, 0, m); *// leter i a[0:m>* **int** mh = *maks*(a, m + 1, a.length); *// leter i a[m + 1:a.length>*

Her må en se opp for to spesialtilfeller:

- 1. Hvis *m* = 0, dvs. den største verdien ligger lengst til venstre i tabellen *a*, så er intervallet til venstre for *m* tomt. Da søker vi videre kun på høyre side av *m*.
- 2. Hvis *m* = *a.length* 1, dvs. den største verdien ligger lengst til høyre, så er intervallet til høyre for *m* tomt. Da søker vi videre kun til venstre for *m*.

Flg. metode tar hensyn til disse to spesialtilfellene. Den returnerer en tabell som inneholder posisjonene til største og nest største verdi. Metoden heter *nestMaks*() og skal legges i samleklassen Tabell:

```
public static int[] nestMaks(int[] a) // legges i class Tabell
  { 
   int n = a.length; // tabellens lengde
   if (n < 2) throw // må ha minst to verdier!
    new java.util.NoSuchElementException("a.length(" + n + ") < 2!"); 
   int m = maks(a); // m er posisjonen til tabellens største verdi
   int nm; // nm skal inneholde posisjonen til nest største verdi
   if (m == 0) // den største ligger først
    { 
     nm = maks(a, 1, n); // leter i a[1:n>
    } 
   else if (m == n - 1) // den største ligger bakerst
    { 
     nm = maks(a, 0, n - 1); // leter i a[0:n-1>
    } 
   else
    { 
     int mv = maks(a, 0, m); // leter i a[0:m>
     int mh = maks(a, m + 1, n); // leter i a[m+1:n>
 nm = a[mh] > a[mv] ? mh : mv; // hvem er størst?
    } 
   return new int[] {m,nm}; // m i posisjon 0 , nm i posisjon 1
  } // nestMaks
```
*Programkode* **1.2.4** *a)*

Flg. kodebit viser hvordan metoden kan brukes:

**int**[] a = Tabell.*randPerm*(20); *// tilfeldig permutasjon av 1 . . 20* **int**[] b = Tabell.*nestMaks*(a); *// metoden returnerer en tabell* **int** m = b[0], nm = b[1]; *// m for maks, nm for nestmaks* Tabell.skrivln(a); *// se Oppgave 5 i Avsnitt 1.2.2* System.*out*.print("Størst(" + a[m] + ") har posisjon " + m); System.*out*.println(", nest størst(" + a[nm] + ") har posisjon " + nm); *// Eksempel på en utskrift: // 12 16 15 6 10 8 9 2 14 19 5 18 20 13 3 7 11 1 4 17*

*// Størst(20) har posisjon 12, nest størst(19) har posisjon 9*

### *Programkode* **1.2.4** *b)*

Vi kan korte ned en del på koden i *Programkode* 1.2.4 *a)* hvis vi bytter om to verdier. Se på tabellen i *Figur* 1.2.4 *a)*. Der kan vi kan bytte om slik at den største verdien (tallet 20) havner forrest i tabellen. Flg. kode gir oss tabellen i *Figur* 1.2.4 *b)* under:

*bytt*(a, 0, m); *// den største legges forrest*

Figur 1.2.4 b): Verdiene i posisjon 0 og 13 har byttet plass - den største er nå forrest.

Vi finner så den nest største ved å lete i tabellen fra og med posisjon 1. Du vil bli bedt om å lage fullstendig kode for dette i *Oppgave* 2.

Hvor effektiv blir *nestMaks*-metoden? La *n* være antallet elementer tabellen. Vi vet at *maks*-metoden alltid utfører et antall sammenligninger som er én mindre enn antallet i tabellen (eller i tabellintervallet). Tilsammen blir det her 2*n* - 3 sammenligninger. I tillegg er det én sammenligning der vi sjekker tabellens lengde. Metoden er med andre ord av orden *n*. Er dette det optimale eller kan vi lage noe som er bedre? Svaret kommer i de neste avsnittene!

- 1. Legg *nestMaks*-metoden fra *Programkode* 1.2.4 *a)* i samleklassen Tabell. Legg så *Programkode* 1.2.4 *b)* inn i *main*-metoden i klassen Program og sjekk at du får rett svar. Obs. Du får andre svar enn det som eksempelutskriften i *Programkode* 1.2.4 *b)* viser siden metoden *randPerm* gir nye permutasjoner hver gang den kalles.
- 2. Lag en versjon av *nestmaks*-metoden der du bytter om slik at den største kommer forrest. Dermed kan letingen etter den nest største starte i posisjon 1. Pass på og bytt tilbake før metoden avslutter slik at tabellen kommer tilbake i sin originale tilstand. Obs. Det blir et spesialtilfelle her når den nest største verdien ligger forrest i tabellen. Pass på at det tilfellet behandles rett.
- 3. Som i *Oppgave* 2, men bytt om slik at den største havner bakerst. Obs. Det blir et spesialtilfelle her når den nest største verdien ligger bakerst i tabellen. Pass på at det tilfellet behandles rett.
- 4. Idéen i *Oppgave* 3 kan utvides til å bli en sorteringsalgoritme. Finn først den største og bytt om slik at den kommer bakerst. Finn så den største i det intervallet som ikke har med den siste og bytt om slik at den kommer nest bakerst. Finn så den største i intervallet som ikke har med de to siste og bytt om slik at den kommer på tredje bakerst. Osv. Lag metoden public static void sortering(int[] a) med dette som idé.
- 5. Hvis du har en *min*-metode (se *Oppgave* 1 i *Avsnitt* 1.2.1) kan du gjøre som i *Oppgave* 4, men motsatt vei. Finn den minste og bytt om slik at den kommer først. Finn så den minste i det intervallet som starter i posisjon 1 og bytt om slik at den kommer nest først (i posisjon 1), osv.

## **1.2.5 En ny idé for** *nestMaks***-metoden**

Vi prøver flg. idé: La hjelpevariabler *maksverdi* og *nestmaksverdi* holde på største og nest største verdi, og la hjelpevariabler *m* og *nm* holde på posisjonene. Det betyr at vi må avgjøre, for hver ny verdi vi ser på, om den er en ny størst verdi eller en ny nest størst verdi. Hvis det er en ny størst verdi, vil den tidligere største bli ny nest størst verdi:

```
public static int[] nestMaks(int[] a) // ny versjon
 { 
 int n = a.length; // tabellens lengde
 if (n < 2) throw // må ha minst to verdier
   new java.util.NoSuchElementException("a.length(" + n + ") < 2!"); 
 int m = 0; // m er posisjonen til største verdi
 int nm = 1; // nm er posisjonen til nest største verdi
 // bytter om m og nm hvis a[1] er større enn a[0]
 if (a[1] > a[0]) { m = 1; nm = 0; }
 int maksverdi = a[m]; // største verdi
 int nestmaksverdi = a[nm]; // nest største verdi
 for (int i = 2; i < n; i++) { 
   if (a[i] > nestmaksverdi) 
    { 
     if (a[i] > maksverdi) 
      { 
       nm = m;
        nestmaksverdi = maksverdi; // ny nest størst
       m = i:
        maksverdi = a[m]; // ny størst
      } 
     else
      { 
       nm = i; nestmaksverdi = a[nm]; // ny nest størst
      } 
    } 
   } // for
 return new int[] {m,nm}; // n i posisjon 0, nm i posisjon 1
 } // nestMaks
```
### *Programkode* **1.2.5** *a)*

Metoden har bare én *for*-løkke og det betyr at den går gjennom tabellen *a* bare én gang. I *Programkode* 1.2.4 *a)* derimot går algoritmen først gjennom tabellen én gang for å finne den største verdien og så én gang til for å finne den nest største. Det bør bety at *Programkode* 1.2.5 *a)* er mer effektiv. Men vi trenger noen nye effektivitetsbegreper før vi kan si det med sikkerhet. Se neste avsnitt.

Det er mulig å gjøre implementasjonen i *Programkode* 1.2.5 *a)* litt mer effektiv ved å bruke en vaktpost. Se *Avsnitt* 1.1.5 og *Oppgave* 2 nedenfor.

# **<sup>6</sup>** Oppgaver til Avsnitt 1.2.5

- 1. Legg *nestMaks*-metoden fra *Programkode* 1.2.5 *a)* inn i samleklassen Tabell, dvs. til erstatning for den som du kanskje har der fra før. Lag kode som sjekker at den virker som den skal. Se f.eks. *Programkode* 1.2.4 *b)*.
- 2. Bruk den største mulige *int*-verdien som vaktpost og legg den bakerst i tabellen. Da kan vi ta vekk testen *i < n* i *for*-løkken i *Programkode* 1.2.5 *a)*. Gjør dette! Se hvordan det er gjort i *Avsnitt* 1.1.5.
- 3. Lag en *nestMin*-metode med samme idé som i *Programkode* 1.2.5 *a)*.
- 4. Lag metoden public static int[] *tredjeMaks*(int[] a). Den skal returnere en tabell som inneholder posisjonene til de tre største verdiene. Bruk en idé tilsvarende den i *Programkode* 1.2.5 *a)*.

# **1.2.6 Effektivitet - gjennomsnittlig og det verste tilfellet**

Når det gjelder effektivitet skal vi skille mellom følgende tre tilfeller:

- 1. Den *gjennomsnittlige* effektiviteten (eng: average case)
- 2. Effektiviteten i det mest *ugunstige* eller *verste* tilfellet (eng: worst case)
- 3. Effektiviteten i det *beste* tilfellet (eng: best case)

Det har tidligere blitt sagt (*Avsnitt* 1.1.3) at antallet ganger den dominerende operasjonen i en algoritme utføres, er en målestokk for dens effektivitet. La *a* være en tabell med *n* verdier. Med gjennomsnittlig effektivitet skal vi mene det gjennomsnittlige antallet ganger den dominerende operasjonen (her en sammenligning) utføres. Vi forenkler normalt situasjonen ved å si at de *n* verdiene som tabellen *a* inneholder, rett og slett er tallene fra 1 til *n*. Gjennomsnittet tas derfor over de *n*! forskjellige tabellene vi får ved å permutere tallene fra 1 til *n* på alle mulige måter.

I mange algoritmer vil antallet ganger den dominerende operasjonen utføres, variere med hensyn på hvordan verdiene i tabellen er fordelt. Det tilfellet (eller de tilfellene) der den dominerende operasjonen utføres aller flest ganger, kalles det meste ugunstige eller verste tilfellet. Omvendt vil det tilfellet (eller de tilfellene) der den dominerende operasjonen utføres færrest mulig ganger, kalles det beste tilfellet.

Når vi løser oppgaver er det i mange tilfeller viktig at vi velger en algoritme med god gjennomsnittlig effektivitet, mens det i andre tilfeller kan være viktig å velge en algoritme som ikke nødvendigvis er blant de beste gjennomsnittlig, men som ikke er dårlig i det verste tilfellet. Det at algoritmen er god i det beste tilfellet er vanligvis av mindre interesse. Spørsmål som dette vil vi ta opp når vi utvikler nye algoritmer.

Anta at vi har en tabell som inneholder en eller annen permutasjon av tallene fra 1 til *n*. I *nestMaks*-metoden fra *Programkode* 1.2.4 *a)* ble det utført 2*n* - 3 sammenligninger uansett hva slags innhold tabellen måtte ha. Det betyr at der er det ingen forskjell på den gjennomsnittlige effektiviteten og effektiviteten i det mest ugunstige og i det beste tilfellet.

Men for *nestMaks*-versjonen i *Programkode* 1.2.5 *a)* er det annerledes. Hva er det verste tilfellet der, dvs. når utføres det flest mulig sammenligninger? Tabellen i *Figur* 1.2.6 *a)* under inneholder tallene fra 1 til *n* (= 20) i sortert rekkefølge:

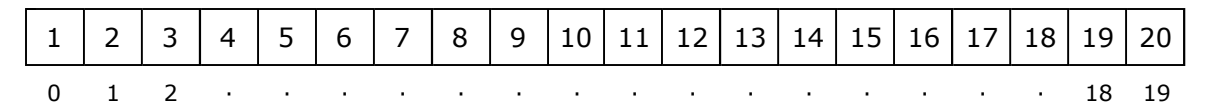

Figur 1.2.6 a): Tabellen inneholder tallene fra 1 til 20 i sortert rekkefølge.

Sammenligningen a[*i*] > *nestmaksverdi* i *for*-løkken i *Programkode* 1.2.5 *a)* blir utført hver gang - dvs. *n −* 2 ganger. Men sidene tallene er sortert vil hver ny verdi være større enn den største foran, og dermed større enn den nest største. Siden a[*i*] > *nestmaksverdi* da blir sann hver gang, vil også neste sammenligning a[*i*] > *maksverdi* bli utført hver gang. Med andre ord 2(*n* - 2) = 2*n* − 4 sammenligninger i *for*-løkken. I tillegg er det én sammenligning for å avgjøre om den største av *a*[0] og *a*[1]. Totalt 2*n* − 3 sammenligninger. Det betyr at i det verste tilfellet har *Programkode* 1.2.4 *a)* og *Programkode* 1.2.5 *a)* samme effektivitet.

## **Oppgaver til Avsnitt 1.2.6**

- 1. Sjekk at versjonen av *nestMaks*-metoden i *Programkode* 1.2.5 *a)* utfører nøyaktig 2*n* − 3 sammenligninger når tabellen er sortert.
- 2. For hvilke tabeller bruker metoden færrest mulig sammenligninger?
- 3. Er det noen forskjell på gjennomsnittlig effektivitet, effektiviteten i det mest ugunstige tilfellet og effektiviteten i det beste tilfellet for *maks*-metoden, dvs. for den metoden som finner posisjonen til den største verdien i en tabell?

# **1.2.7 Analyse av gjennomsnittlig effektivitet**

La som før *a* være en heltallstabell som inneholder en tilfeldig permutasjon av tallene fra 1 til *n*. I *for*-løkken i *Programkode* 1.2.5 *a)* blir sammenligningen a[*i*] > *nestmaksverdi* alltid utført *n* − 2 ganger. Spørsmålet er nå hvor mange ganger sammenligningen er sann. For hvis den er sann blir også a[*i*] > *maksverdi* utført. Vi vet at a[*i*] > *nestmaksverdi* blir sann hver gang det kommer en verdi som er større enn den *nest største* av de foran.

Dette minner sterkt om den problemstillingen vi analyserte i *Avsnitt* 1.1.6. Vi må nå finne det gjennomsnittlige antallet tall som er større enn det **nest** største av tallene foran. Vi ser på flg. fire eksempler der hver tabell inneholder en permutasjon av tallene fra 1 til 10:

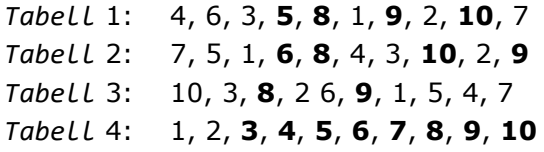

De tallene som er større enn det nest største av tallene foran, er uthevet. Opptellingen av slike tall starter hele tiden fra og med det **tredje** tallet. For disse fire tilfellene får vi 4, 4, 2 og 8 slike tall. Det gir et gjennomsnitt på 4,5. Men det er jo hele 10! = 3.628.800 forskjellige permutasjoner av tallene fra 1 til 10. Det er derfor helt umulig på grunnlag av disse fire å vite hva gjennomsnittet for alle de 3.628.800 forskjellige blir.

Vi skal imidlertid klare å regne det ut for hånd i noen enkle tilfeller. Det er hvis vi har 3 eller 4 forskjellige verdier. Husk at opptellingen går fra og med det **tredje** tallet fordi et tall kan være større enn det nest største foran kun når det er minst to tall foran.

Hvis vi har tallene 1, 2 og 3 får vi de 6 permutasjonene:

1,2,**3** 1,3,**2** 2,1,**3** 2,3,1 3,1,**2** 3,2,1

Vi får 1, 1, 1, 0, 1 og 0 for antallet ganger det er et tall som er større enn det nest største av tallene foran. Gjennomsnittet blir 4/6 = 2/3.

I første kolonne til venstre har vi de 24 permutasjonene av tallene 1, 2, 3 og 4, og i andre kolonne antallet tall som er større enn det nest største av alle tallene foran. Gjennomsnittet blir 28/24 = 7/6. Her observerer vi at  $7/6 = 2/3 + 2/4$ .

**Setning 1.2.7 a)** *I en tabell med n > 2 forskjellige tall er i gjennomsnitt* 2/3 + 2/4 + . . . . + 2/*n av dem større enn det nest største av tallene foran.*

Det er åpenbart det samme om vi bruker *n* forskjellige tall eller tallene fra 1 til *n*. Dermed har vi vist at påstanden i *Setning* 1.2.7 *a)* stemmer for *n* = 3 og 4. Det å vise at den stemmer for alle *n* krever et induksjonsbevis. Se *Avsnitt* 1.2.15.

**Konklusjon:**  $H_n$  (se Avsnitt 1.1.6) er definert ved  $H_n = 1 + 1/2 + 1/3 + ... +$ 1/n . Dermed blir  $2/3 + 2/4 + ... + 2/n = 2H_n - 3$ . Husk at for store *n* er  $H_n$ tilnærmet lik log(*n*) + 0,577. Det gjennomsnittlige antallet sammenligninger som utføres i *Programkode* 1.2.5 *a)*, gitt at alle verdiene i tabellen er forskjellige, finner vi slik:

- 1. Alltid én sammenligning for å avgjøre hvem som er størst av a[0] og a[1].
- 2. Da *for*-løkken starter med *i* lik 2 utføres a[*i*] > *nestmaksverdi n* − 2 ganger.
- 3. Sammenligningen a[*i*] > *maksverdi* utføres når a[*i*] > *nestmaksverdi* er sann, og det skjer gjennomsnittlig 2*Hn* − 3 = 2(log(*n*) + 0,577) − 3 = 2 log(*n*) − 1,846 ganger.
- 4. Til sammen: 1 + *n* − 2 + 2 log(*n*) − 1,846 = *n* + 2 log(*n*) − 2,846 for *n* forskjellige verdier.

Vi oppsummerer resultatene i flg. oversikt der *n* er antall verdier i tabellen:

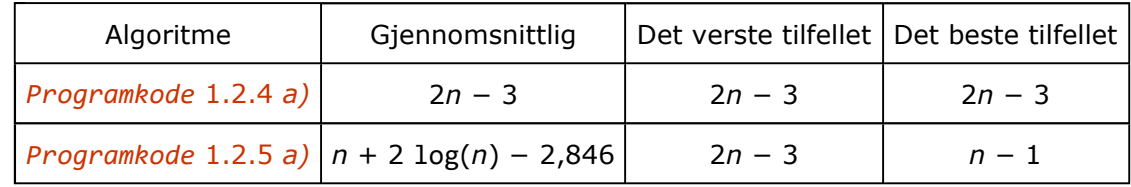

*Programkode* 1.2.4 *a)* og 1.2.5 *a)* er like i det verste tilfellet, men i gjennomsnitt er den andre bedre. Hvis *n* = 100.000 vil den første utføre 199.997 og den andre bare 100.020 sammenligninger. Selv om de har ulik effektivitet er likevel begge av orden *n*, både gjennomsnittlig og i det verste tilfellet. Men kan vi gjøre det enda bedre?

- 1. Sjekk at påstanden i *Setning* 1.2.7 *a)* stemmer for *n* = 5 ved å se på alle de 120 permutasjonene av tallene fra 1 til 5. Se også *Oppgave* 1 i *Avsnitt* 1.1.6.
- 2. Lag metoden int *antallNestMaks*(int[] a). Den skal telle opp og returnere det antallet ganger a[*i*] > *nestmaksverdi* er sann i *Programkode* 1.2.5 *a)*. Kjør metoden på tabeller med tilfeldige permutasjoner og sammenlign med den teoretiske verdien.
- 3. Hvorfor *n* − 1 sammenligninger i det beste tilfellet. Se også *Oppgave* 2 i *Avsnitt* 1.2.6.

### **1.2.8 En turnering**

Når det gjelder å finne den nest største verdien er *Programkode* 1.2.5 *a)* god nok for alle praktiske formål. Den har imidlertid - i hvert fall teoretisk sett - en ulempe. Den er ikke effektiv i de ugunstige tilfellene. Vi skal derfor utvikle enda en algoritme som i hvert fall i teorien bøter på det problemet. Det vil samtidig gi oss en fin mulighet til å introdusere *binære trær* - en av de viktigste datastrukturene i vårt fag.

Når en i idrett eller i spill ønsker å avgjøre hvem som er best, lager man en *turnering* (eng: tournament). Det er to hovedtyper - *serie* (eng: *round robin*) og *cup*. En cup-turnering er en *utslagsturnering* (eng: *knockout*). Deltagerne møtes to og to i første runde, vinnerne går videre til neste runde, osv. inntil to stykker når finalen. Den som vinner finalen er best.

Det er mulig å bruke en utslagsturnering både til å finne største og nest største verdi i en samling tall. Vi bestemmer at når to tall «møtes» er det alltid det største som vinner. Det betyr egentlig at alt er forutsigbart. Hvis de samme to tallene «møtes» flere ganger, er det alltid samme vinner. Slik er det jo normalt ikke innen idrett og spill. Men enten det er forutsigbart eller ikke, er det vinner av finalen som er best. Men hvem er egentlig nest best? I vanlige turneringer kan to deltagere som på forhånd anses å være de to beste, på grunn av en «uheldig» trekning, møte hverandre tidlig i turneringen. Bare en av dem kan gå videre. Dermed vil noen si at den tapende finalisten ikke nødvendigvis er nest best. I vår turnering behøver ikke det tallet som taper finalen være nest størst. Men det er klart at den nest største må befinne seg blant de tallene som ble «slått ut» av vinneren.

**Eksempel:** Gitt tallene 9, 21, 5, 25, 27, 23, 26, 28, 17, 15, 19, 18, 16, 20, 14, 10. Til sammen 16 tall. Vi setter opp turneringen slik at 9 og 21 møtes, 5 og 25 møtes, 23 og 27, osv. Vinneren i hvert møte (det største tallet) går videre til neste runde. *Turneringstreet* (eng: tournament tree) er tegnet nedenfor. I nederste rad står alle tallene eller deltagerne, i neste rad vinnerne av første runde, osv. På toppen har vi vinneren, dvs. det største tallet. Når vi som her har 16 deltagere, kalles også første runde for en åttendelsfinale. Neste runde blir da kvartfinale, så semifinale og til slutt finale.

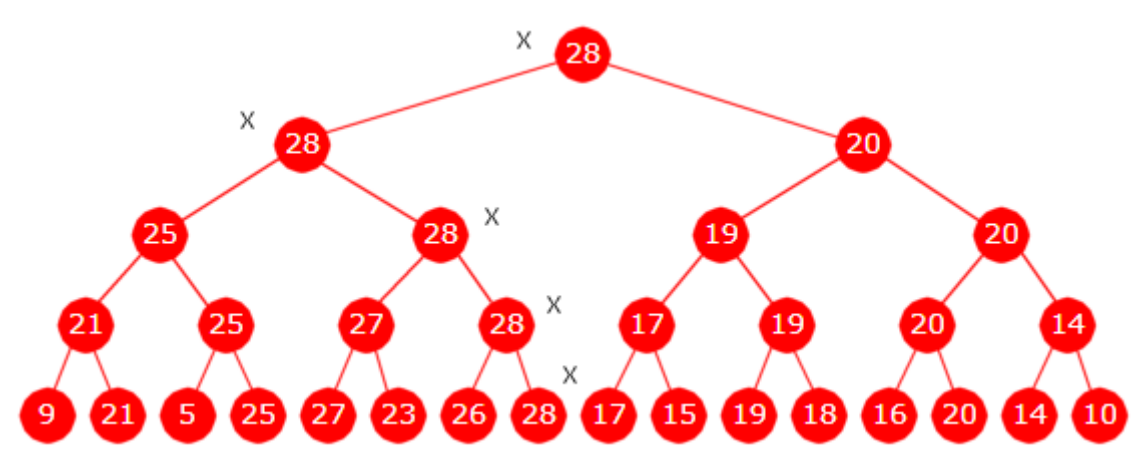

Figur 1.2.8 a): Et turneringstre for 9, 21, 5, 25, 27, 23, 26, 28, 17, 15, 19, 18, 16, 20, 14, 10

Finalevinneren (28) kan følges bakover til første runde. Det gir oss tallene som vinneren har slått ut. På tegningen er vinnerens vei gjennom turneringen markert med et kryss (X).

Den tapende finalisten 20 ikke er nest størst. Men den nest største er blant dem som 28 har «slått ut». For hvis den nest største ikke er slått ut av vinneren, må den være slått ut av en annen verdi. Denne må da være større enn den nest største - en selvmotsigelse! På figuren ser vi at vinneren har slått ut 20, 25, 27 og 26. Dermed er det bare å finne den største blant disse (det er selvfølgelig 27), og til det trengs bare tre sammenligninger.

Et lite problem: Når to tall «møtes» vinner det største tallet. Men hva hvis de to tallene er like? Blir det da uavgjort? I en utslagsturnering må vi ha en vinner i hvert møte. I vår tallturnering spiller det ingen rolle hvilket tall som vinner og går videre hvis tallene er like. Vi bestemmer likevel at i tilfelle likhet er det alltid det første (venstre) tallet som vinner.

### **<sup>6</sup>** Oppgaver til Avsnitt 1.2.8

- 1. Et «møte» er det samme som en sammenligning. Hvor mange sammenligninger trengs for å gjennomføre en turnering med 16 deltagere slik som i *Figur* 1.2.8 *a)*? Hva med 8 deltagere? Hva med 2<sup>k</sup> deltagere der *k* er et positivt heltall.
- 2. Tegn et turneringstre slik som i *Figur* 1.2.8 *a)* for tilfellene: a) 3, 15, 8, 11, 13, 9, 10, 5 og b) 10, 17, 13, 16, 17, 8, 12, 15, 9, 15, 16, 15, 10, 13, 14, 17.
- 3. Bruk de samme 16 verdiene som i *Figur* 1.2.8 *a)*. Lag en turnering for å finne minst verdi.

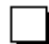

# **1.2.9 Binære trær**

Treet i *Figur* 1.2.8 *a)* kalles et *turneringstre*. Dette er ikke et tre av den typen vi finner ute i naturen, men det har struktur og egenskaper som minner om et botanisk tre. Vi skal derfor

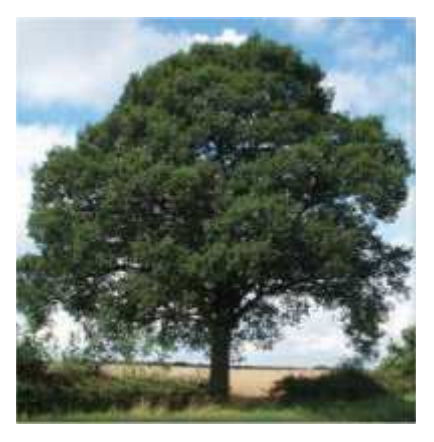

Et eiketre 1.2.8 *a)* er dermed på nivå 4. bruke begreper som rot, grener og blader i slike trær. Vi tegner vanligvis et turneringstre opp/ned - roten øverst og forgreningene nedover. Det minner litt om et slektstre (med stammor/stamfar øverst). Derfor kan vi også bruke begreper som barn, forelder og søsken.

Turneringstreet kalles et *binærtre* (eng: binary tree) siden det ved hver forgrening går ut to grener. Rundingene i treet kalles *noder* (eng: node). Den øverste noden kalles *rotnoden* eller ofte bare *roten* (eng: root). Hver node hører til et *nivå* (eng: level) eller en generasjon. Rotnoden er på nivå 0 (første generasjon), de to nodene under er på nivå 1 (andre generasjon), osv. Nodene på den nederste raden i *Figur*

Vi ser at det fra hver node, unntatt fra nodene på nederste rad, går en *kant* (en strek) ned til to noder på raden nedenfor. De to kalles *barn* (eng: children) til den første noden. Omvendt går det en kant oppover fra alle noder unntatt fra rotnoden. Vi sier at den noden kanten går opp til er nodens *forelder* (eng: parent).

*Avstanden* mellom en vilkårlig node og rotnoden er antall kanter på veien mellom de to nodene. Treets *høyde* (eng: height) er den største avstanden i treet. Eller: Høyden er lik nivået til den eller de nodene som har det største (laveste) nivået. Treet i *Figur* 1.2.8 *a)* har derfor høyde 4.

I *Figur* 1.2.8 *a)* er alle nederst «barnløse». En barnløs node kalles et *blad* eller en *bladnode* (eng: leaf node). Hvis det ikke er en bladnode er det en *indre node* (eng: inner node). To barn/noder med samme forelder kalles *søsken* (eng: sibling). *Figur* 1.2.8 *a)* viser at de som møter hverandre i turneringen blir søsken i turneringstreet. Vi skiller mellom hvem som er hvem i et søskenpar – den venstre kalles *venstre barn* og den andre *høyre barn* (eng: left or right child). Hvis en node kun har ett barn, så er det enten et venstre eller et høyre barn.

I vårt turneringstre har hver node enten to eller ingen barn. Et binærtre er egentlig en mer generell struktur enn et turneringstre. I et generelt binærtre kan en node ha enten to, ett eller ingen barn. Vi skal studere generelle binærtrær senere.

## **Oppgaver til Avsnitt 1.2.9**

- 1. Finn antall noder i *Figur* 1.2.8 *a)*? Hvor mange er bladnoder? Hvor mange er indre noder?
- 2. Hvor mange noder er det på nivå *k* (*k* = 0, 1, 2, . . ) i et turneringstre av den typen som *Figur* 1.2.8 *a)* viser?
- <sup>3.</sup> Anta at antall deltagere *n* i en turnering er på formen  $n = 2<sup>k</sup>$ , dvs.  $n = 1, 2, 4, 8$ , osv. Finn svarene på flg. spørsmål uttrykt ved *n*: Hvor mange noder får turneringstreet? Hvilken høyde får treet? Hvor mange er bladnoder og hvor mange er indre noder? Hvor mange sammenligninger utføres i turneringen?

## **1.2.10 Generelle turneringer**

Utgangspunktet for turneringstreet i *Figur* 1.2.8 *a)* var 16 tall/deltagere. Vi vet fra idrett og spill at i en utslagsturnering er det vanligvis 2, 4, 8, 16, 32 osv. deltagere. Dette er antall på formen 2*<sup>k</sup>* der *k* er et positivt heltall. Poenget er at antall deltagere skal kunne halveres for hver runde. Men hva hvis antallet deltagere ikke er på formen 2<sup>k</sup> ?

Anta at det er *n* deltagere. I idrett og spill brukes såkalt «walk over». Det betyr at noen av deltagerne går rett til andre runde. Men fra og med andre runde må antallet være på formen

2 *k* . Dette får vi til ved å la turneringstreet inneholde nøyaktig 2*n* − 1 noder. Treet tegnes slik: Sett opp én node øverst (nivå 0), så 2 noder på nivå 1, så 4 noder på nivå 2, osv. For hvert nytt nivå nedover tegner vi nodene én og én fra venstre mot høyre. I det øyeblikket vi til sammen har tegnet 2*n* − 1 noder, stopper vi. Da behøver ikke det siste nivået i treet inneholde så mange noder som det er plass til.

**Eksempel:** Vi har de 13 tallene: 7, 5, 21, 15, 27, 23, 13, 31, 8, 9, 18, 14, 3. Treet skal derfor ha 2·13 − 1 = 26 − 1 = 25 noder. Treet må ha høyde 4. Det holder ikke med høyde 3 siden det maksimalt kan være 15 noder i et binærtre med høyde 3. Vi trenger imidlertid bare 10 noder på siste rad for at antall noder skal bli 25 til sammen. Det gir oss turneringstreet i *Figur* 1.2.10 *a)* nedenfor. Legg merke til at det er nøyaktig 13 bladnoder.

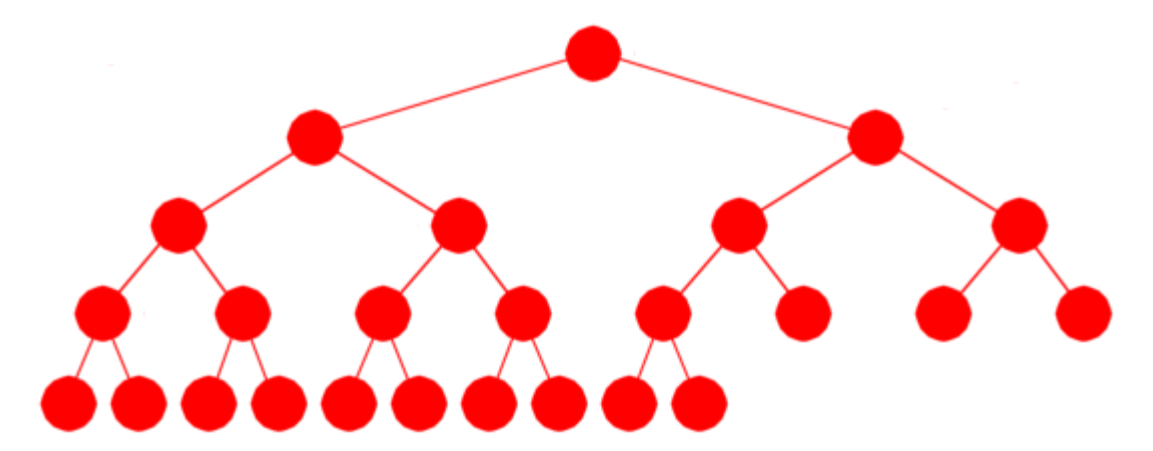

Figur 1.2.10 a): Et turneringstre med plass til 13 deltagere

Et turneringstre for *n* deltagere vil ha 2*n* − 1 noder, derav *n* bladnoder og *n* − 1 indre noder. De *n* deltagerne/tallene skal legges inn i bladnodene. Vi fyller ut bladnodene med tall fra venstre mot høyre, først de på **nest nederste** rad og deretter de på nederste rad. I *Figur*

1.2.10 *b)* nedenfor er de tre første av de gitte tallene (dvs. 7, 5, 21) lagt inn på nest nederste rad og de 10 øvrige (dvs. 15, 27, 23, 13, 31, 8, 9, 18, 14 og 3) på nederste rad. De deltagerne/tallene som har blitt lagt inn på nest nederste rad (dvs. 7, 5, 21) får «walk over» i første (innledende) runde. Legg merke til at det er kun bladnodene som har fått verdier. De indre nodene vil få verdier i løpet av turneringen.

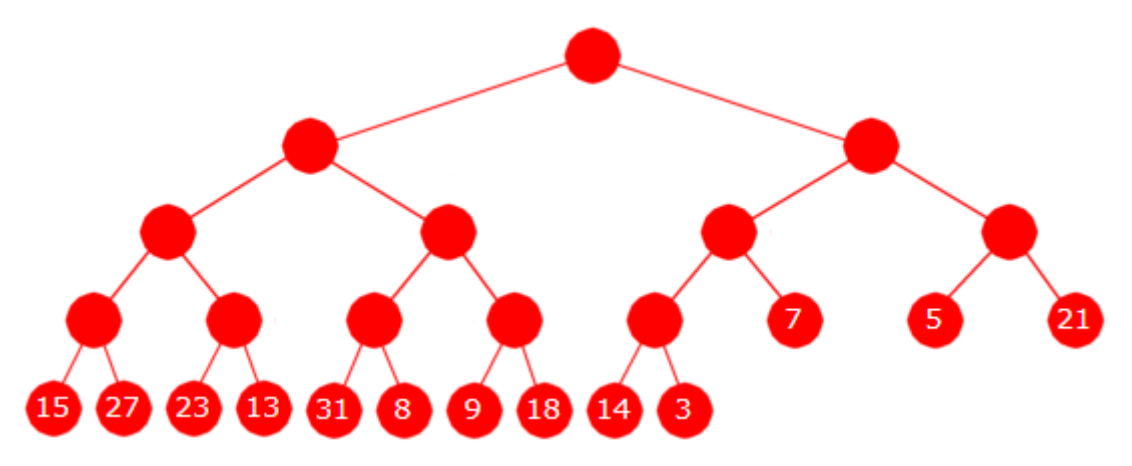

Figur 1.2.10 b): Tallene 7, 5, 21, 15, 27, 23, 13, 31, 8, 9, 18, 14 og 3 er lagt inn i treet.

*Figur* 1.2.10 *c)* nedenfor viser det ferdige turneringstreet. Vinneren 31 ligger øverst. Kryssene (X) viser vinnerens vei gjennom turneringen. Den nest største er som vanlig den største blant de vinnerne har slått ut, dvs. det største av tallene 21, 27, 18 og 8. Med andre ord 27 - som forventet.

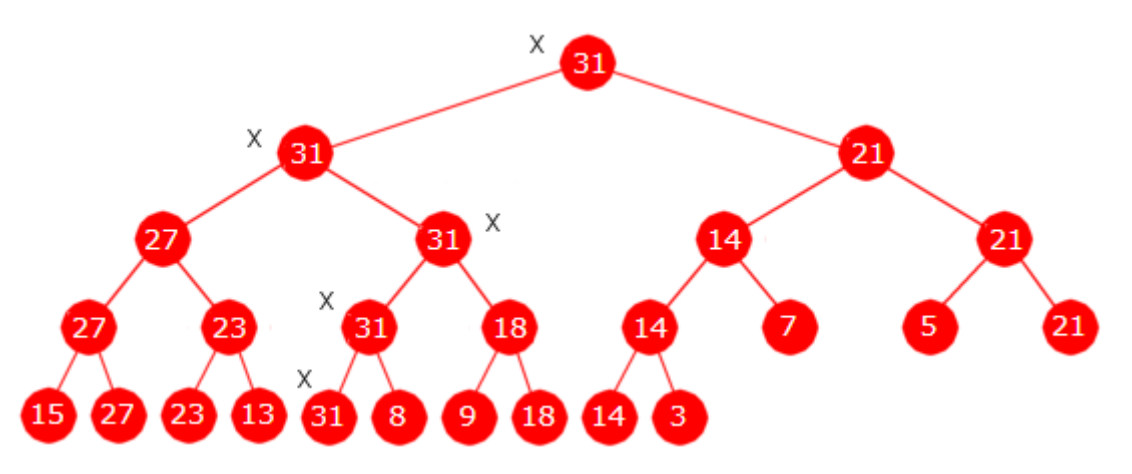

Figur 1.2.10 c): Turneringen er gjennomført og resulatene er lagt inn i treet.

- 1. Tegn et turneringstre, slik som i *Figur* 1.2.10 *c)*, skriv opp de som vinneren har slått ut og finn den nest største verdien for flg. tre samlinger av tall:
	- a) 10, 17, 13, 16, 17, 8, 12, 15, 9, 15
	- b) 5, 11, 7, 13, 2, 9, 10, 8, 3, 14, 6, 12 og
	- c) 5, 11, 7, 13, 2, 9, 10, 8, 3, 14, 6, 12, 9, 13, 4, 7, 13, 1, 14 .

## **1.2.11 Perfekte, komplette og fulle trær**

Et binærtre er *perfekt* (eng: a perfect binary tree) hvis alle nivåene i treet inneholder så mange noder som det er plass til. Det er plass til 1 node på nivå 0, 2 noder på nivå 1, 4 noder på nivå 2, 8 på nivå 3, osv. Generelt er det plass til 2*<sup>k</sup>* noder på nivå *k*. Høyden er lik nivået til treets siste (nederste) nivå. Et perfekt tre med høyde *h* inneholder dermed 1 + 2 + 4 + 8 + . . . + 2*<sup>h</sup>* = 2*<sup>h</sup>*+1 − 1 noder. Turneringstreet i *Figur* 1.2.8 *a)* er et perfekt binærtre med høyde 4 og har dermed ha  $2^{4+1} - 1 = 2^5 - 1 = 32 - 1 = 31$  noder.

**Definisjon 1.2.11 a)** *Et binærtre kalles perfekt (eng: a perfect binary tree) hvis alle nivåene i treet inneholder så mange noder som det er plass til.*

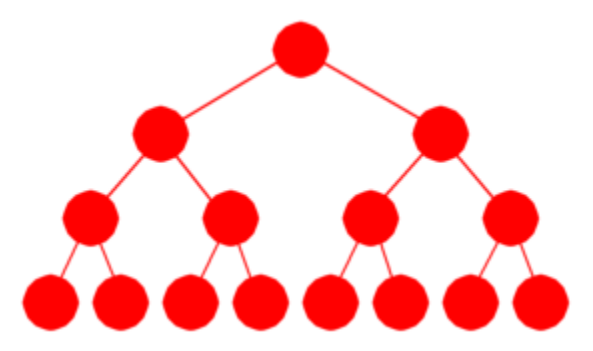

Figur 1.2.11.a : Et perfekt binærtre med 15 noder

Et binærtre er *komplett* (eng: a complete binary tree) hvis hvert nivå, unntatt det siste (nederste) nivået, inneholder så mange noder som det er plass til. På siste nivå kan det være færre enn det er plass til, men det må ligge tett med noder fra venstre. F.eks. er alle turneringstrær komplette. Hvis vi tar vekk noden lengst til høyre på nederste rad/nivå i *Figur* 1.2.10 *c)* (noden med tallet 3), blir treet fortsatt komplett, men ikke lenger et turneringstre. Omvendt blir et komplett binærtre et turneringstre hvis antall noder på nederste nivå er et partall. Vi skal se mer på komplette trær senere, bl.a i forbindeles med en prioritetskø.

**Definisjon 1.2.11 b)** *Et binærtre kalles komplett (eng: a complete binary tree) hvis hvert nivå, unntatt det siste (nederste) nivået, inneholder så mange noder som det er plass til. På siste nivå kan det være færre enn det er plass til, men det må ligge tett med noder fra venstre.*

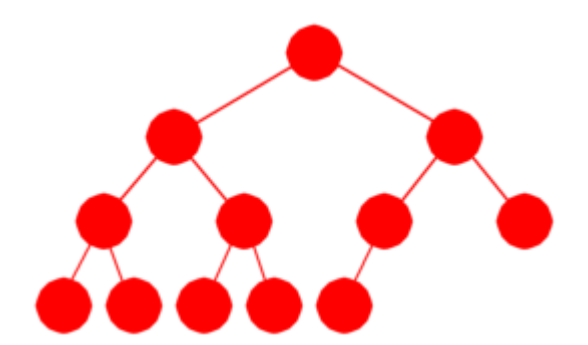

Figur 1.2.11.b : Et komplett binærtre med 12 noder

La et komplett binærtre ha høyde *h*. Da kan treet ha alt fra 1 til 2*<sup>h</sup>* noder på nederste nivå. Dermed vil det totale antallet noder ligge i intervallet [2*<sup>h</sup>* , 2*<sup>h</sup>*+1 – 1]. Det betyr spesielt at hvis et komplett binærtre har *n* noder, vil høyden *h* være gitt ved  $h = \lceil \log_2(n+1) \rceil - 1$ .

### **Setning 1.2.11** *Et komplett binærtre med n noder har høyde h* =  $\lceil \log_2(n+1) \rceil - 1$  =  $\lceil \log_2(n) \rceil$

**Eksempel:** Treet i *Figur* 1.2.10 *c)* er komplett og har høyde 4. Et komplett tre med høyde 4 kan ha fra og med  $2^4 = 16$  til og med  $2^5 - 1 = 31$  noder. Treet i *Figur* 1.2.10 *c*) har 25 noder. Videre får vi at høyden *h* er lik  $\lfloor \log_2 26 \rfloor - 1 = \lfloor 4.7 \rfloor - 1 = 5 - 1 = 4$ .

Et binærtre er *fullt* (eng: a full binary tree) hvis hver node har enten to eller ingen barn. Et turneringstre er både komplett og fullt. Også det omvendte er sant: Et komplett og fullt binærtre er et turneringstre. Vi skal senere se flere andre eksempler på fulle binærtrær, f.eks. alle Huffmantrær. Se *Oppgave* 1 og 3.

**Definisjon 1.2.11 c)** *Et binærtre kalles fullt (eng: a full binary tree) hvis hver node har enten to eller ingen barn.*

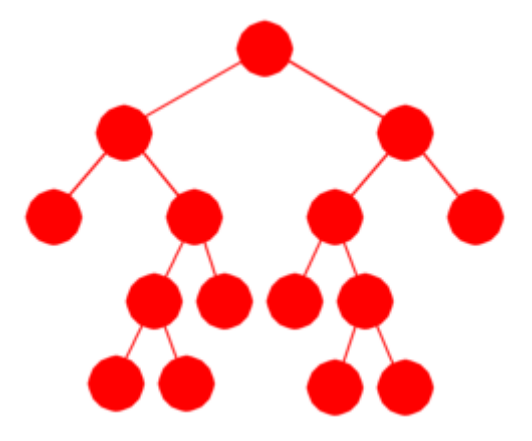

Figur 1.2.11.c : Et fullt binærtre

Turneringstrær har enda en interessant egenskap. Et binærtre kalles et *maksimumstre* (eng: a max tree) hvis verdien i hver node er større enn eller lik verdiene til nodens eventuelle barn. Eller omvendt: Enhver node, unntatt bladnoden, har en verdi som er mindre enn eller lik verdien i nodens forelder. I et turneringstre inneholder hver indre node den største av de to verdiene i nodens to barn og oppfyller dermed kravet til å være et maksimumstre. Hvis vi i et maksimumstre starter i en bladnode og går oppover mot rotnoden, kommer verdiene i sortert rekkefølge, dvs. sortert stigende. Se *Figur* 1.2.8 *a)* og *Figur* 1.2.10 *c)*.

**Definisjon 1.2.11 d)** *Et binærtre kalles et maksimumstre (eng: a max tree) hvis hver node, bortsett fra rotnoden, har en verdi som er mindre enn eller lik verdien i nodens forelder.*

Vi tar også med et fjerde begrep, dvs. begrepet *heap*. Det vil senere få betydning i forbindelse med priortetskøer.

**Definisjon 1.2.11 e)** *Et binærtre kalles en maksimumsheap (eng: a max heap) hvis det er et komplett maksimumstre.*

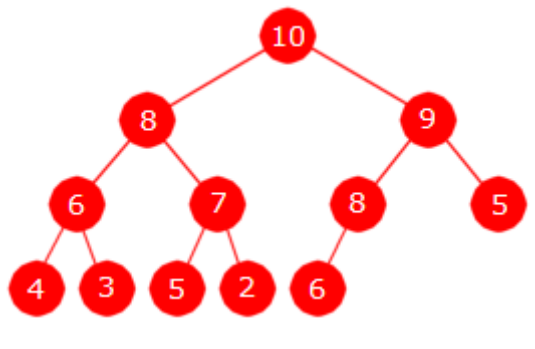

Figur 1.2.11.d : En maksimumsheap

Begrepene perfekt, komplett og fullt for binære trær blir ikke alltid definert på samme måte i litteraturen. Her er det definert slik som hos det amerikanske National Institute of Standards and Technology.

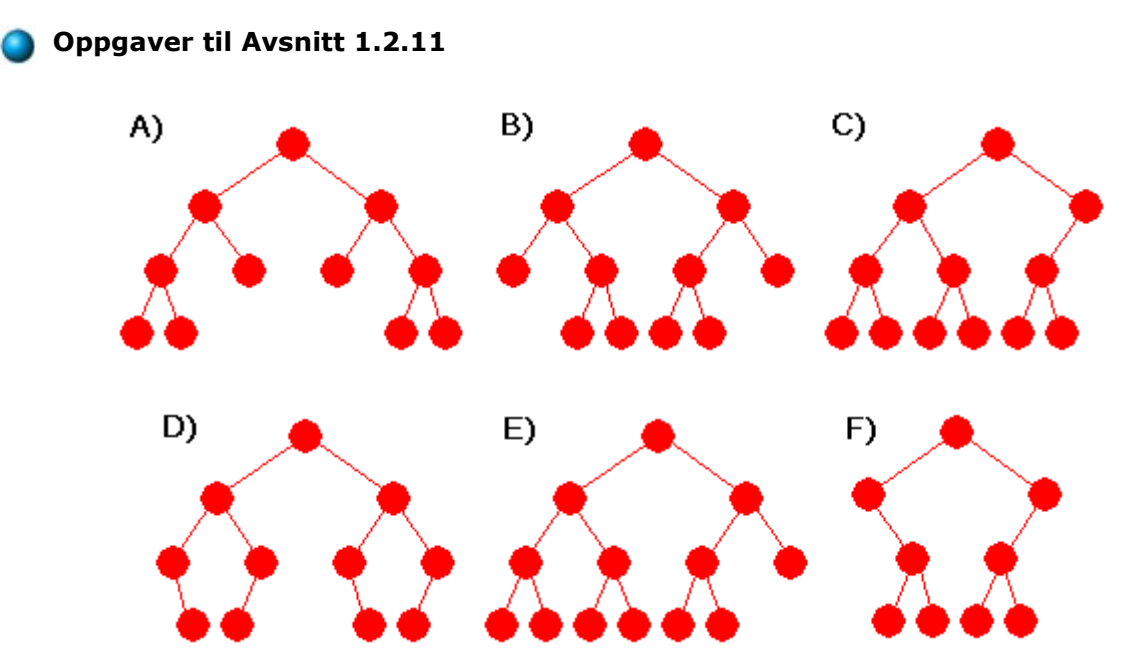

- 1. Svar på flg. spørsmål for hvert av trærne A, B, C, D, E og F over: *a)* Er treet komplett? *b)* Er treet perfekt? *c)* Er treet fullt? *d)* Hva er treets høyde? *e)* Hvor mange bladnoder har treet? *f)* Er det et turneringstre?
- 2. Tegn et perfekt binærtre med høyde 3. Tegn et komplett binærtre med 10 noder. Tegn et komplett binærtre med 20 noder.
- 3. Tegn et fullt binærtre med 5 noder? Hvor mange slike finnes det? Hvor mange fulle binærtrær med 7 noder finnes det? Vis at antallet noder i et fullt binærtre alltid er et odde tall.
- 4. Vis at  $\lceil \log_2(n+1) \rceil 1 = \lceil \log_2(n) \rceil$  for  $n > = 1$  Se forøvrig *Setning* 1.2.11.

# **1.2.12 Turneringsanalyse**

Når vi har *n* deltagere får turneringstreet 2*n* – 1 noder og treet får like mange bladnoder som deltagere. Et «møte» i turneringen er det samme som en sammenligning, og hver node som ikke er en bladnode, er resultatet av et «møte». Med andre ord trengs det tilsammen 2*n* – 1 – *n* = *n* – 1 sammenligninger for å gjennomføre turneringen og dermed blir det *n* – 1 sammenligninger for å finne den største verdien.

Den nest største verdien befinner seg blant dem som vinneren har slått ut. Hvor mange tall er det? *Figur* 1.2.10 *c)* viser at vinneren 31 slo ut fire andre deltagere/tall. Men hvis vinneren hadde hørt til de deltagerne som fikk «walk over» i første runde, ville den bare ha slått ut 3 andre. Men uansett vil vinneren aldri møte eller slå ut flere enn det er runder i turneringen, og antall runder er det samme som treets høyde.

La log<sub>2</sub>(*n*) stå for logaritmen til *n* med grunntall 2. Et turneringstre med *n* deltagere vil være komplett og ha 2*n* – 1 noder. La *h* være treets høyde. Da gir *Setning* 1.2.11 at *h* = ⌈log2(2*n*  $[-1+1)] - 1 = \left[\log_2(2n)\right] - 1 = \left[\log_2(2) + \log_2(n)\right] - 1 = \left[1 + \log_2(n)\right] - 1 = \left[\log_2(n)\right]$ .

**Setning 1.2.12** *I en turnering med n deltagere vil antall runder (og dermed turneringstreets høyde) bli lik* ⌈log2(*n*)⌉

Eksempel: I *Figur* 1.2.10 *c*) er det 13 deltagere. Formelen gir da  $h = \lfloor log_2 13 \rfloor = \lfloor 3.7 \rfloor = 4$ .

**Java:** Metoden double Math.log(double x) finner den naturlige logaritmen (grunntall *e*) til *x*, og metoden double Math.ceil(double x) avrunder tallet *x* oppover til nærmeste heltall. Navnet ceil er en forkortelse for ceiling, dvs. tak. Høyden *h* gitt ved  $h = \lceil \log_2 n \rceil$  kan derfor uttrykkes slik:

```
int n = 13; 
int h = (int)Math.ceil(Math.log(n)/Math.log(2)); 
 System.out.println(h); // Utskrift: 4
```
### *Programkode* **1.2.12** *a)*

Men det kan gjøres mer effektivt. Vi vet at hvis  $2^{k-1} < n < = 2^k$  , så er log<sub>2</sub> (n) et desimaltall i intervallet < k-1 , k] og dermed at  $\lceil \log_2(n) \rceil = k$ . Hvis  $2^{k-1}$  <=  $n$  <  $2^k$ , så vil n ha nøyaktig k signifikante siffer i sin binærkode. Java har en metode som forteller hvor mange ledende 0-biter et heltall *n* har i sin binærkode, det er metoden *numberOfLeadingZeros*. Vi får antall signifikante binære siffer ved å ta differansen mellom 32 og antallet ledende 0-biter. Hvis *n* = 2 *k* , vil *n* ha *k* + 1 signifikante binære siffer. Vi får imidlertid rett svar hvis vi isteden bruker antallet ledende 0-biter i tallet *n* – 1 :

```
int n = 13; 
int h = 32 - Integer.numberOfLeadingZeros(n - 1); 
 System.out.println(h); // Utskrift: 4
```
### *Programkode* **1.2.12** *b)*

**Konklusjon:** Ved å bruke en utslagsturnering vil vi trenge *n* − 1 sammenligninger for å bygge opp turneringstreet og maksimalt [log<sub>2</sub>(n)] − 1 sammenligninger for å finne den største blant de som vinneren har slått ut (en i hver runde). Dermed vil vi kunne klare oss med *n* + ⌈log2(*n*)⌉ − 2 sammenligninger for å finne den nest største verdien. Dette er bedre enn algoritmen fra *Programkode* 1.2.5 *a)* der vi trengte *n* + 2 log(*n*) − 2,846 i gjennomsnitt og 2*n*

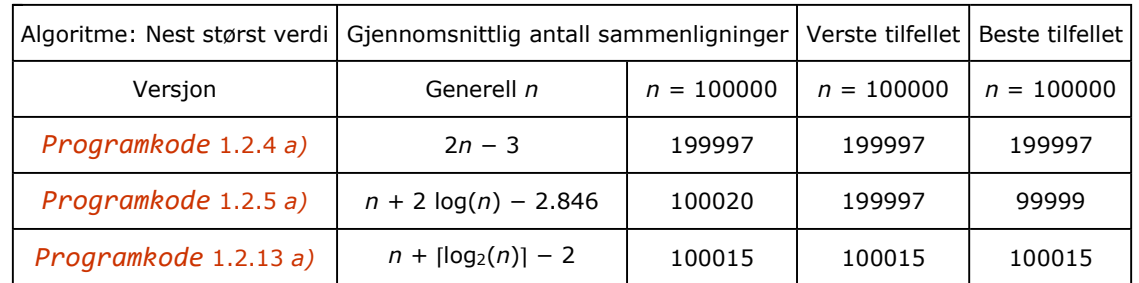

− 3 i det verste tilfellet. Til tross for forskjeller, er likevel alle algoritmene i tabellen under av orden *n*:

Tabell 1.2.12: Sammenligning av tre algoritmer for å finne den neste største verdien i en tabell

*Tabell* 1.2.12 viser at hvis f.eks. *n* = 100000, vil turneringen, uansett hvordan verdiene er fordelt i tabellen, alltid klare seg med 100015 sammenligninger. *Programkode* 1.2.5 *a)* derimot trenger 100020 i gjennomsnitt, 199997 i det verste og 99999 i det beste tilfellet. En turnering bruker teoretisk sett færre sammenligninger enn *Programkode* 1.2.5 *a)*. Men når vi i neste avsnitt skal implementere turneringsalgoritmen, vil vi oppleve at koden likevel blir mindre effektiv (bruker lenger tid i datamaskinen) enn *Programkode* 1.2.5 *a)*.

### **Oppgaver til Avsnitt 1.2.12**

- 1. Turneringstreet i *Figur* 1.2.10 *c)* hadde 13 deltagere som utgangspunkt. Da var det 3 deltagere som fikk «walk over». Hvor mange deltagere vil få «walk over» hvis turneringen har *a)* 14, *b)* 15 og *c)* 16 deltagere? Kan du finne en formel for hvor mange deltagere som får «walk over» hvis antallet deltagere i turneringen er *n*?
- 2. Lag et program som sjekker at *Programkode* 1.2.12 *a)* og 1.2.12 *b)* gir samme svar for alle positive verdier av *n*. Lag f.eks. en for-løkke som går fra *n* = 1 og et stykke utover.

### **1.2.13 Hvordan implementere en turnering**

Det er faktisk lettere enn en tror å implementere en turnering. Vi gir hver node i treet et nummer. Rotnoden blir nr 1, rotnodens to barn nr 2 og 3, de på neste rad nr 4, 5, 6 og 7, osv. På hver rad/nivå gir vi nodene nummer fortløpende fra venstre mot høyre. Dette kalles å nummerere nodene i *nivåorden*. På treet under har nodene i treet i *Figur* 1.2.10 *c)* blitt nummerert på denne måten:

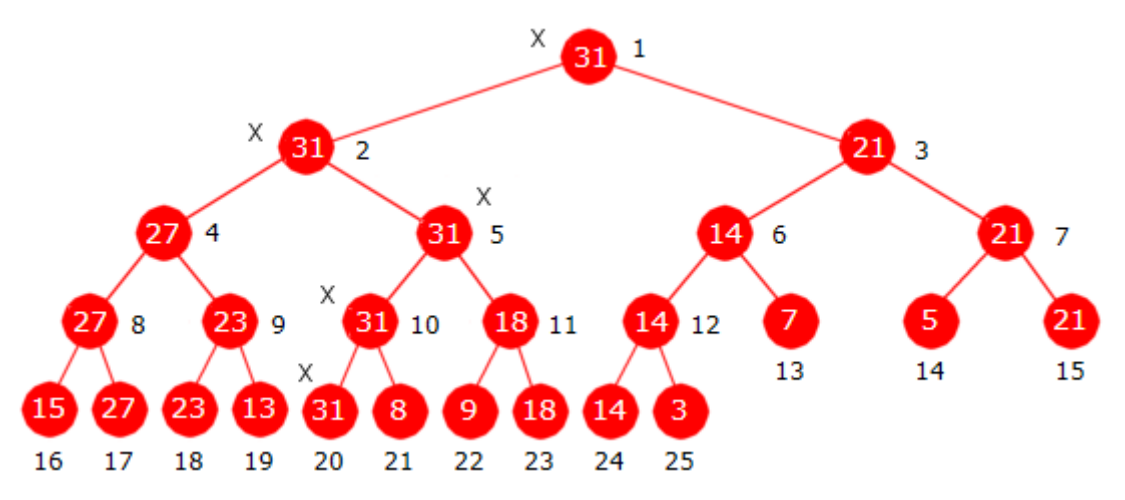

Figur 1.2.13 a): Et turneringstre der nodene har fått nummer i nivåorden

Ved hjelp av nummereringen kan vi lett bevege oss fra barn til forelder eller omvendt. Vi ser at hvis *k* er nummeret til en node, så er *k*/2 nummeret til forelderen. Dette gjelder for alle unntatt rotnoden. Med *k*/2 mener vi *heltallsdivisjon*. Omvendt vil 2*k* og 2*k* + 1 gi numrene til de to barna til node nr. *k*. Dette gjelder de nodene som har barn. Eksempel: Node nr 11 har node nr 5 (5 = 11/2) som forelder og nodene med nr 22 (22 = 2·11) og nr 23 (23 = 2·11 + 1) som barn. *Figur* 1.2.13 *a)* inneholder et tre der det hver node har fått et nummer. Sjekk at at det stemmer!

**Setning 1.2.13** *For en node med k som nodenummer, vil* 2*k være nummeret til et venstre barn og* 2*k* + 1 *nummeret til et høyre barn. Hvis noden har en forelder (dvs. k* > 1*), vil k* / 2 *(heltallsdivisjon) være forelderens nodenummer.*

Turneringstreet i *Figur* 1.2.13 *a)* kan bygges opp ved hjelp av en tabell. Hvis det er *n* deltagere lager vi en tabell med lengde 2*n*. Vi trenger bare 2*n* − 1 plasser. Det første tabellelementet (indeks 0) vil derfor ikke bli brukt. De 13 deltagerne i turneringen (tallene 7, 5, 21, 15, 27, 23, 13, 31, 8, 9, 18, 14 og 3) legges bakerst i tabellen. Dermed får vi tabellen i *Figur* 1.2.13 *b)* nedenfor. Vi ser at indeksen for hver av deltagerne stemmer overens med de tilsvarende nodenumrene treet i *Figur* 1.2.13 *a)*:

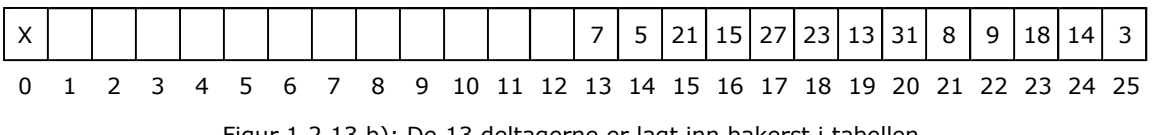

Figur 1.2.13 b): De 13 deltagerne er lagt inn bakerst i tabellen.

Turneringen settes i gang ved at to og to deltagere/tall møter hverandre. Først møtes de to bakerste, dvs. tallene 14 og 3 med indeks 24 og 25. I treet i *Figur* 1.2.13 *a)* ser vi at vinneren 14 har flyttet opp til foreldernoden og den har 12 som nodenummer. I tabellen finner vi dette nummeret med å halvere indeksen, dvs.  $24/2 = 12$ . Vi legger derfor tallet 14 inn på posisjon 12 i tabellen. Deretter møtes tallene 9 og 18, og vinneren 18 flytter til posisjon 11 i tabellen. Osv. Når de fem møtene/kampene i turneringens første eller innledende runde er ferdig, får vi det som vises i *Figur* 1.2.13 *c)*:

|  |  |  |  |  |  |  |  |  |  |  |  | 0 1 2 3 4 5 6 7 8 9 10 11 12 13 14 15 16 17 18 19 20 21 22 23 24 25 |
|--|--|--|--|--|--|--|--|--|--|--|--|---------------------------------------------------------------------|

Figur 1.2.13 c): Første eller innledende runde (5 «kamper») i turneringen er gjennomført.

Når vi fullfører resten av rundene i ender vi opp med tabellen i *Figur* 1.2.13 *d)*. Vi ser at vinneren, dvs. det største tallet, ligger i posisjon/indeks 1:

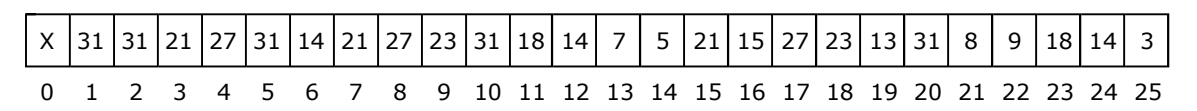

Figur 1.2.13 d): Turneringen er ferdig og vinneren ligger i posisjon/indeks 1.

Neste skritt er å finne den nest største. Vi vet at det er den største av de som vinneren har slått ut. Vi ser lettest hva som må gjøres hvis vi tar utgangspunkt i turneringstreet fra *Figur* 1.2.13 *a)*. Vi kan starte med å sette *k* lik nodenr. 2, dvs. rotnodens venstre barn. Videre går vi hele tiden nedover i treet ved å doble *k*. Hvis maksverdien ikke ligger i node *k* øker vi *k* med 1. Det tallet som maksverdien har slått ut ligger hele tiden i søskennoden til node *k*. Oppgaven løses derfor ved å finne den største blant disse søskennodene.

Som beskrevet ovenfor må vi først lage en ny tabell med plass til det dobbelte av antall deltagere, og så legge deltagerne bakerst i den nye tabellen - se *Figur* 1.2.13 *b)*. Det betyr at vi må kopiere innholdet av en tabell over i en annen tabell. Metoden *arraycopy* fra klassen System i biblioteket *java.lang* er laget spesielt for dette formålet:

```
public static int[] nestMaks(int[] a) // en turnering
  { 
   int n = a.length; // for å forenkle notasjonen
   if (n < 2) // må ha minst to verdier!
     throw new IllegalArgumentException("a.length(" + n + ") < 2!"); 
   int[] b = new int[2*n]; // turneringstreet
 System.arraycopy(a,0,b,n,n); // legger a bakerst i b
   for (int k = 2*n-2; k > 1; k -= 2) // lager turneringstreet
      b[k/2] = Math.max(b[k],b[k+1]); 
   int maksverdi = b[1], nestmaksverdi = Integer.MIN_VALUE; 
   for (int m = 2*n - 1, k = 2; k < m; k * = 2)
    { 
     int tempverdi = b[k+1]; // ok hvis maksverdi er b[k]
     if (maksverdi != b[k]) { tempverdi = b[k]; k++; }
     if (tempverdi > nestmaksverdi) nestmaksverdi = tempverdi; 
    } 
   return new int[] {maksverdi,nestmaksverdi}; // størst og nest størst
  } // nestMaks
```
### *Programkode* **1.2.13** *a)*

Turneringsalgoritmen er teoretisk sett litt bedre enn den i *Programkode* 1.2.5 *a)*, spesielt i det verste tilfellet. Men testkjøringer viser at *Programkode* 1.2.13 *a)* likevel bruker langt mer tid enn *Programkode* 1.2.5 *a)*. Grunnen er at i tillegg til sammenligningene, inngår mange tabelloperasjoner, metodekall og aritmetiske operasjoner for å lage turneringstreet.

Selv om noen vil si at det å utvikle turneringsalgoritmen var «mye skrik og lite ull» siden den ikke bruker kortere tid i datamaskinen enn de andre *nestMaks*-algoritmene, så er likevel det vi har lært om binære trær særdeles viktig. Binære trær er en av våre viktigste datastrukturer og vi vil komme tilbake til dem mange ganger.

- 1. Sjekk at *Programkode* 1.2.13 *a)* virker. Obs: metoden returnerer størst og nest størst verdi og ikke indeksene. Legg inn en setning som skriver ut tabellen *b* etter ut turneringen er gjennomført. Dermed kan en se resultatet av turneringen.
- 2. La *Programkode* 1.2.13 *a)* returnere indeksene til størst og nest størst verdi.
- 3. Metoden **public static void** *kopier*(**int**[] a, **int** i, **int**[] b, **int** j, **int** ant) skal virke som *arraycopy*() fra class System. Lag den!
- 4. Gitt tabeller int[] a og int[] b med *a.length* <= *b.length*. Lag kode, vha. *arraycopy*() eller vha. *kopier*() fra *Oppgave* 3, slik at 1) *a* kopieres inn først i *b*, 2) *a* kopieres inn bakerst i *b* og 3) *a* kopieres inn på midten av *b* (gitt at lengdeforskjellen er et partall).

# **1.2.14 Andre problemstillinger**

Det finnes flere problemstillinger av samme type. Det kan f.eks. være å finne: 1) både den minste og den største verdien, 2) den *k*-te minste verdien og 3) medianen.

### **Den minste og den største**

Vi kan først finne den minste, og deretter den største av de øvrige. Til det trengs til sammen 2*n* - 3 sammenligninger. Men det kan gjøres enda bedre ved å bruke en turneringsteknikk. Vi sammenligner første og siste verdi, så andre og nest siste, osv. Hvis den første i det paret vi sammenligner er størst (er vinner) av de to, lar vi dem bytte plass. Dette fører til høyre halvdel av tabellen vil inneholde «vinnere» og venstre halvdel «tapere». Tabellens minste blir den minste av taperne og tabellens største den største av vinnerne. Dette krever kun [3*n*/2] -2 sammenligninger, men en serie ombyttinger som ekstra kostnad. Se også *Oppgave* 1.

### **Den** *k***-te minste verdien i en tabell**

En annen viktig problemstilling er å finne den *k*-te minste verdien i en tabell. Dvs. den verdien som havner i posisjon *k* hvis vi sorterer tabellen. Hvis *k* = 0, betyr det den minste verdien, hvis *k* = 1, den nest minste verdien, osv. Men poenget er å finne den uten å måtte sortere først. Vi har algoritmer for å finne den største og den nest største verdien og de kan med små endringer brukes til å finne den minste og den nest minste. Det er selvfølgelig mulig å videreutvikle disse til det å finne den *k*-te minste verdien, men det vil generelt ikke gi oss effektive algoritmer. Vi ser litt på dette i oppgavene nedenfor. I et senere kapittel skal vi finne en effektiv algoritme for dette problemet.

### **Medianen**

Gitt *n* verdier. Hvis *n* er odde, er *medianen* den midterste verdien og hvis *n* er et partall er medianen gjennomsnittet av de to midterste verdiene. Dvs. lik den *n*/2-te minste verdien eller gjennomsnittet av den (*n*-1)/2-te minste verdien og den *n*/2-te minste verdien. Det er utviklet helt egne algoritmer for dette problemet.

# **Oppgaver til Avsnitt 1.2.14**

- 1. Lag en metode int[] *minmaks*(int[] *a*) som returnerer både den minste og den største verdien i tabellen *a*. Gjør som beskrevet over.
- 2. Lag en metode static int *kVerdi*(int[] a, int k) som finner og returnerer posisjonen til den *k*-te minste verdien i *a*. Prøv både idéen i *Programkode* 1.2.4 *a)* og idéen i *Programkode* 1.2.5 *a)*.

### **1.2.15 Antallet tall som er større enn det nest største foran**

I *Avsnitt* 1.2.7 står flg. påstand:

Påstand: Av *n* (*n* ≥ 2) forskjellige tall i rekkefølge, er det gjennomsnittlig 2*Hn* − 3 av dem som er større enn det nest største av tallene foran i rekkefølgen.

Påstanden kan reformuleres til at summen, over alle de *n*! permutasjonene, av antallet tall som er større enn det nest største av de foran, er lik *n*! · (2*Hn* − 3). Det spiller ingen rolle om vi opererer med *n* forskjellige tall eller tallene fra 1 til *n*.

1) Påstanden er sann for *n* = 2. Antallet tall som er større enn det nest største av de foran, er da lik 0 siden vi har kun to tall. Men også 2*H*2 − 3 er 0. I *Avsnitt* 1.2.7 tellet vi opp antallene og fant at påstanden også var sann for *n* = 3 og 4.

2) Induksjonshypotesen: Anta at påstanden er sann for *n*.

Vi skal vise at påstanden er sann for *n* + 1. I en permutasjon er det et bestemt antall tall som er større enn det nest største av tallene foran. La *N(n* + 1, *k)*, *k* = 1, . . , *n* + 1 være summen av disse antallene for de *n*! permutasjonene av tallene fra 1 til *n* + 1 der *k* står bakerst.

Anta først at *k* < *n*. Da gir induksjonshypotesen at *N(n* + 1, *k)* = *n*! · (2*Hn* − 3) siden et tall mindre enn *n* bakerst ikke er større enn det nest største av de foran (som jo er *n*).

Hvis *k* = *n* får vi ett ekstra tall som er større enn det nest største av tallene foran. Når *n* står bakerst må jo det nest største av de foran være mindre enn *n*. Induksjonshypotesen gir dermed at  $N(n + 1, n) = n! \cdot (2H_n - 3) + n!$ 

Det blir på samme måte hvis *k* = *n* + 1. Da blir det også ett ekstra tall som er større enn det nest største foran. Induksjonshypotesen gir at *N*(*n* + 1, *n* + 1) = *n*! · (2*Hn* − 3) + *n*!

Summerer vi dette for *k* lik 1 til *n* + 1 blir det:

1.2.15  $(n-1) \cdot n! \cdot (2H_n - 3) + 2 \cdot [n! \cdot (2H_n - 3) + n!]$ 

En utregning av 1.2.15 gir (*n* + 1)! · (2*Hn* + 1 − 3). Vi får gjennnomsnittsverdien 2*Hn* + 1 − 3 ved å dele på (*n* + 1)! Dette viser at påstanden er sann for *n* + 1. Ved hjelp av induksjonsprinsippet kan vi dermed si at påstanden er sann for alle *n* ≥ 2.

## **Oppgaver til Avsnitt 1.2.15**

1. Vis at en utregning av 1.2.15 gir  $(n + 1)! \cdot (2H_{n+1} - 3)$ .

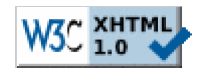

Copyright © Ulf Uttersrud, 2019. All rights reserved.